## **1. Create a new Endnote library**

Open up your copy of endnote and go to **file-new** and then name and save your library. You will now have an empty library.

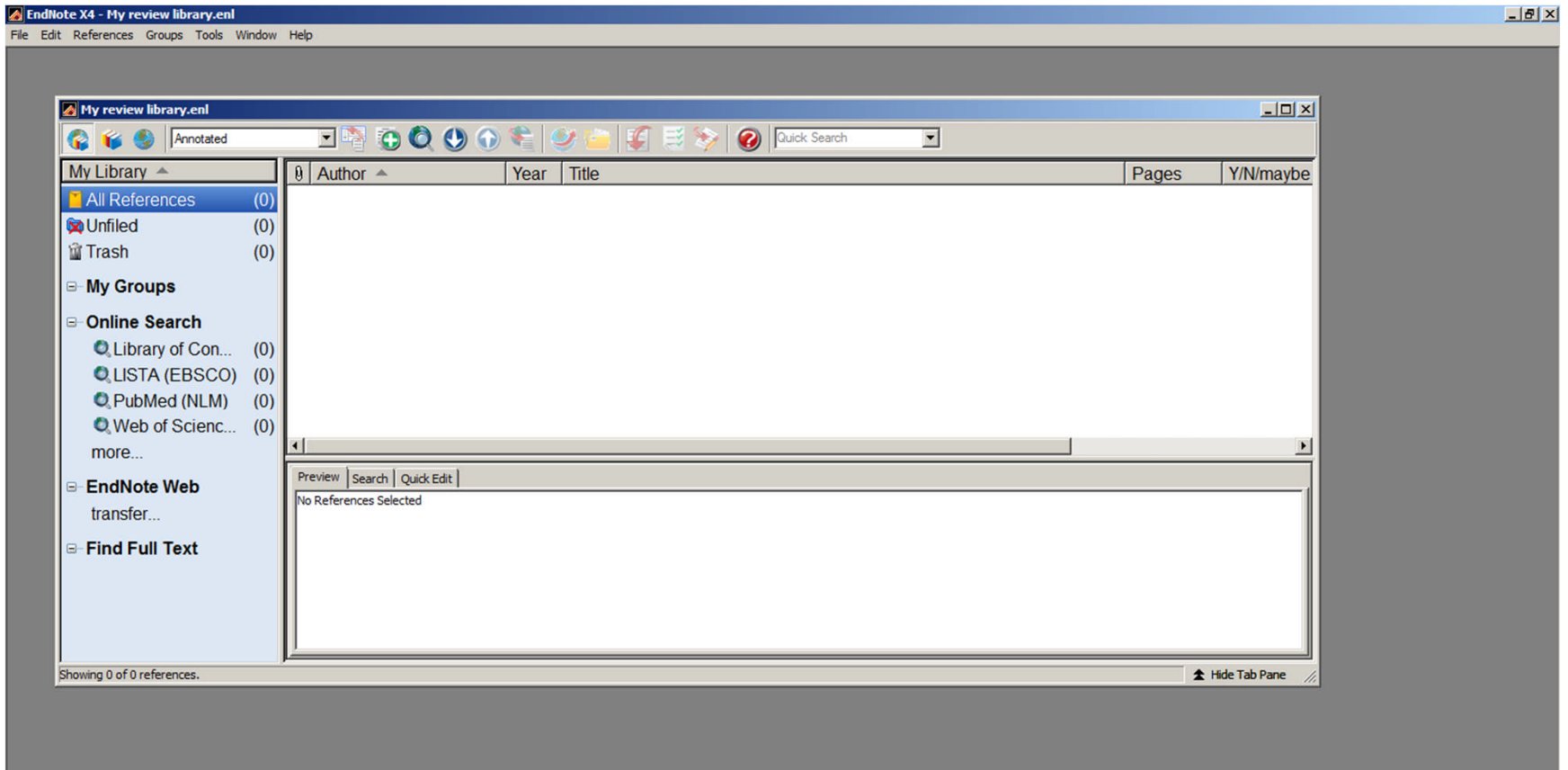

## **2. Import references**

To import the text file of results that the TSC (Liz) will have sent you, go **to file-import-file** and then in the top box **'import file'**, navigate to where you saved the text file.

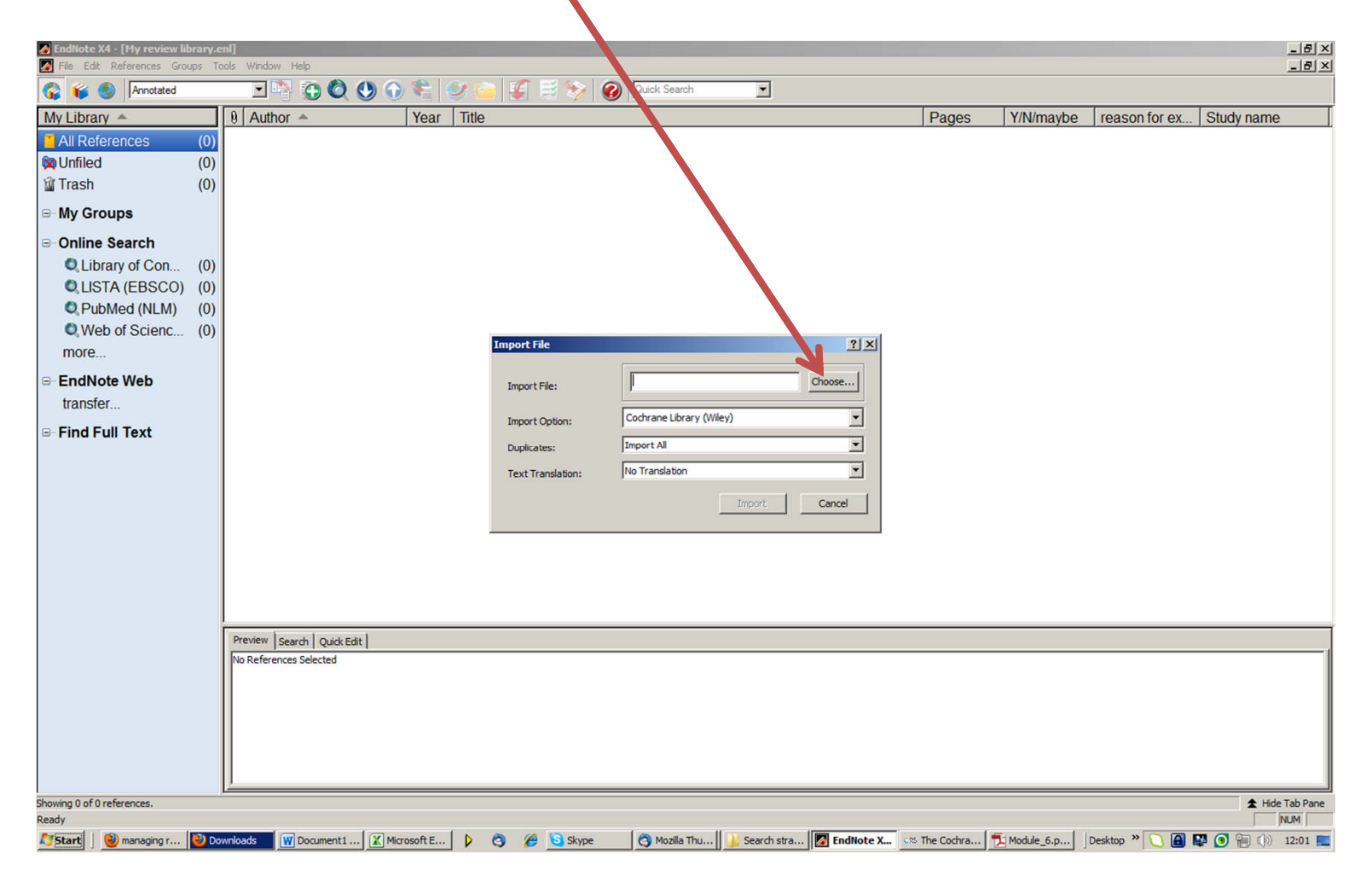

**3. Select the correct import filter.** *(Liz will tell you which filter you need to use in the email she sent with the text file)*

Endnote comes with a large selection of standard import filters. For a standard RIS text file, choose the RefMan RIS filter from the **Import**

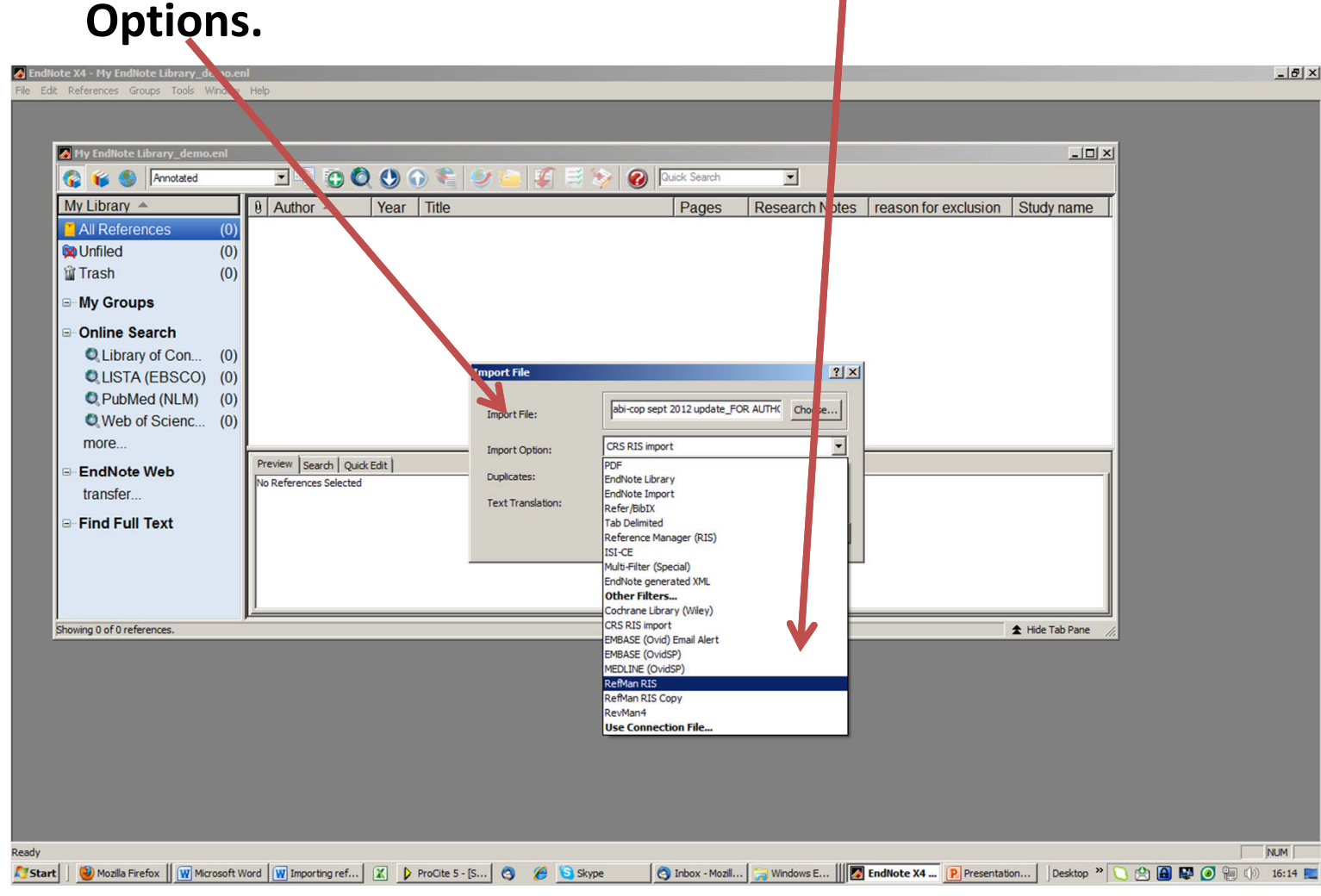

**If you can't see the filter you need in the dropdown list, select '***Other Filters'.*

## **4. Click 'import'.** All your references will be imported! *pane*

**View a list of your references in the top panel. Double-click to open and edit a record.**

FindNote X4 - [My review library.enl]  $-10 \times$ File Edit References Groups Tools Window  $-18$  $\times$ **C F C** Annotated 回路 COOOL  $\bullet$ **Quick Sear**  $\overline{z}$ Ð My Library  $\triangle$  $\theta$  Author  $\triangle$ Year  $|$  Title Pages  $YN/maybe$  reason for  $\epsilon$ <sup> $\triangle$ </sup> 1990 High-frequency oscillatory ventilation compared with conventional intermittent mechanical ventila... 939-46 " All References  $(399)$ 1998 The collaborative UK ECMO (Extracorporeal Membrane Oxygenation) trial: follow-up to 1 year o... E1 **C** Imported Refere (399) 2000 Inhaled nitric oxide in term and near-term infants: neurodevelopmental follow-up of the neonatal i... 611-7 **So** Unfiled  $(399)$ 2004 Child dies when ventilator alarms fail to warn of an occluded tracheostomy tube 335-6 **留 Trash**  $(0)$ Abadie, V.: Wiener-Va... 2000 Vestibular anomalies in CHARGE syndrome: investigations on and consequences for postural d... 569-74 My Groups Abbes, S.; Woisard, V., 2008 [A clinical respiratory evaluation of dysphagic patients with chronic aspirations] 79-83 Adolph, V.; Ekelund, C... 1990 Developmental outcome of neonates treated with extracorporeal membrane oxygenation  $43-6$ **Online Search** Alexi-Meskishvili, V.; Is... 1996 Correction of complete atrioventricular septal defects with the double-patch technique and cleft... 519-24;  $Q$  Library of Con  $(0)$ Alv. Hanv 2005 Mechanical ventilation and cerebral palsy 1765-7 **OLISTA (EBSCO)**  $(0)$ American Academy of ... 2008 Postdischarge follow-up of infants with congenital diaphragmatic hernia 627-32 C PubMed (NLM)  $(0)$ Anjari, Mustafa; Couns... 2009 The association of lung disease with cerebral white matter abnormalities in preterm infants 268-76 **O** Web of Scienc...  $(0)$  $32-6$ Anzai, Yuki: Ohva, Tats... 2006 ITreatment of sleep apnea syndrome in a Down syndrome patient with behavioral problems by n... more Aranda, Jacob V.; Beh... 2010 Caffeine impact on neonatal morbidities  $20-3$ **PMC17213** Armstrong, D. L.: Penr... 2002 Follow up of a randomised trial of two different courses of dexamethasone for preterm babies at... F102-7 **EndNote Web**  $80-1$ Arnold, J. E.; Allphin, A., 1993 Sleep apnea in the neurologically-impaired child transfer Find Full Text Preview | Search | Quick Edit | Anzai, Y., T. Ohva, et al. (2006). "Treatment of sleep apnea syndrome in a Down syndrome patient with behavioral problems by noninvasive positive pressure ventilation; a successful case report]." No to Hattatsu [Brain & Development] 38(1): 32-36 The use of noninvasive positive pressure ventilation (NPPV) is increasingly accepted as a treatment of respiratory problems in patients with neuromuscular disease. However, its use in mentally retarded and un-cooperative patients has not been reported. We report here the evaluation and treatment of sleep apnea in a Down syndrome patient. After recovering from a life threatening respiratory failure the patient had persistent sleep apnea syndrome. Limited examinations disclosed that he had two types of apnea; obstructive and central type apnea. Our treatment was a diet with intake restricted up to 1,000 kcal per day for the obstructive apnea, and NPPV with low dosage of oxygen for the obstructive and central apnea. With these treatments in one year's hospitalization, his quality of life was significantly improved. He has continued the treatment in the outpatient department and enjoys a better quality of life both at home and in the community. The successful treatment of this case may become an example of the more extensive use of NPPV for such respiratory problems in handicapped children and adults with behavioral problems **View the reference record in the bottom panel** Showing 399 of 399 references in Group. (All References: 399) tide Tab Pane **NUM** 

Whanaging ref... W Document1 - ... X Microsoft Exc... | D | C | G | Skype | C | Inbox - Mozil... | C | Write: Re: G.... | Is Search strate... | The Codtrane... | Cs Hotop > | C | G | W | O | 12:08 | C

## **If you can't see a split screen like this, go to** *Tools-Show tab*